## **Book Homepage**

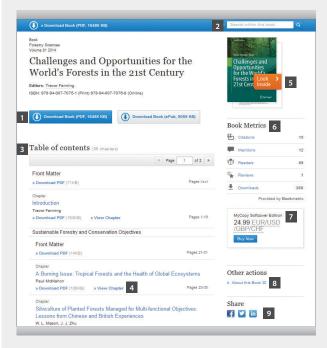

- 1. Download book as a pdf or in ePUb
- 2. Search within this book
- 3. Table of contents with book chapters
- 4. View chapters
- 5. Look inside (preview)
- 6. Book Metrics
- 7. Order a softcover edition of book with our MyCopy service\*
- 8. About this book
- 9. Share book via social media outlets

\*Only available in 30 countries

Online training resources areavailable on springernature.com/forlibrarians

## **Book Chapter Page**

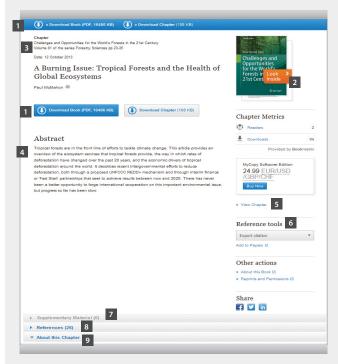

- 1. Download Book and Chapter (PDF)
- 2. Look inside (preview)
- 3. Chapter Metrics
- 4. Abstract
- 5. View Chapter in HTML Full text format
- 6. Reference Tools
  - · Export citation
  - Add to papers
- 7. Supplementary material
- 8. References
- 9. About this chapter

### Citations

in the following formats:

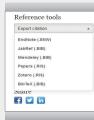

in the following formats:

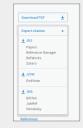

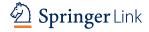

link.springer.com

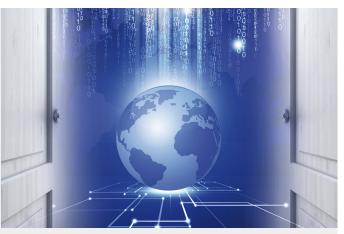

# SpringerLink

**Ouick Reference Guide** 

Part of **SPRINGER NATURE** 

Quick user guide link.springer.com link.springer.com

#### **Getting Started** 2 Springer Link 2 Q # Providing researchers with Browse by discipline 3 millions of scientific docum » Architecture & Design journals, books, series, prot » Astronomy Search Help » Biomedical Sciences reference works. » Business & Management » Chemistry » Computer Science » Earth Sciences & Geography » Education & Language w books and journals » Energy » Engineering » Environmental Sciences » Food Science & Nutrition Featured Journals » Life Sciences » Mathematics » Medicine » Philosophy » Physics » Psychology » Public Health » Social Sciences Featured Books

#### Go to link.springer.com

Browse 10.264.149 resources

Articles

Chapters

- 1. Log in to be a recognized user
- 2. Select a language

## **Searching & Browsing**

The Homepage is divided into three parts:

5.933.227

- 3. Content available by content type
- 4. Search bar visible on each page with easy search functionality with fast & easy Google-like auto-suggest
- 5. Advanced search and help functionality can be accessed by clicking the settings wheel
- 6. Browse functionality by subject area or discipline
- 7. Featured journals and books

Online training resources are available on springernature.com/forlibrarians

## **Browse by Discipline or Content Type**

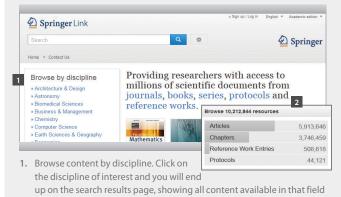

- 2. You can also browse by content type
  - Journals and articles
  - Books, chapters and series
  - Reference works and reference work entries
  - Protocols

#### **Search Results Page/Related Documents**

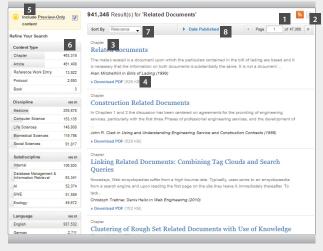

1. RSS Feed

- 3. Type of Content
- 2. DL Search results as CSV File
- 4. Download PDF

#### Refine Your Search

- Uncheck the include preview-only content box if you prefer to see only the content accessible by your institution. By default you see all results displayed
- 6. The left navigation bar shows the following predefined filter options:
  - Content type
- Sub discipline

Discipline

- Language
- 7. Sort results by relevance, newest first or oldest first
- 8. Search for documents within specific year(s)

## **Journal Homepage**

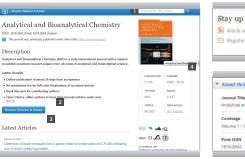

- Stay up to Date

  Anticle abstracts by RSS
  Register for journal updates

  About this Journal
  Journal file
  Analytical and Bioanalytical Chemistry
  Coverage
  Volume 1/1862-Velume 408 / 2016
- 1. Search within this journal
- 2. Browse volumes & issues
- 3. List of latest articles
- 4. Journal metrics and content coverage
- 5. Stay up to date with journal updates
- 6. About this journal

## Journal article page

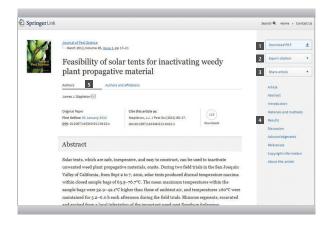

- 1. Simple one-click button for easy PDF download
- 2. Citation export and citation formats supported
- 3. Share article via email and popular social media outlets
- 4. Quick links to different components found within article, including
  - About this article
  - References which include links to Cross-Ref and PubMed where available
  - Supplementary materials
- 5. Authors and affiliations